# **Table of Contents**

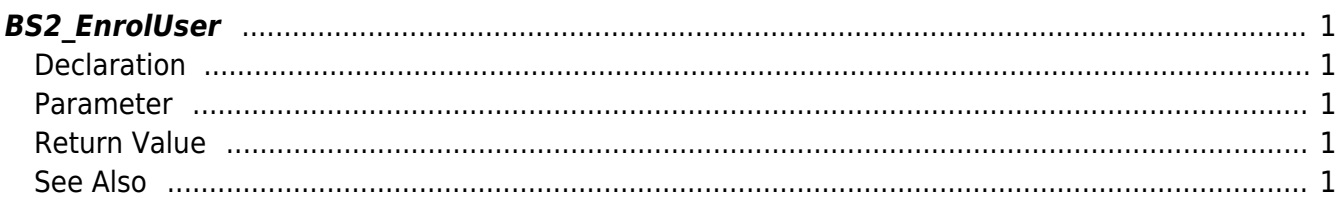

# <span id="page-1-5"></span><span id="page-1-0"></span>**BS2\_EnrolUser**

Enrolls new user.

참고 Please use BS2 EnrollUserFaceEx for user enrollment to FaceStation F2.

# <span id="page-1-1"></span>**Declaration**

#include "BS\_API.h"

int BS2\_EnrolUser(void\* context, uint32\_t deviceId, BS2UserBlob\* userBlob, uint32 t userCount, uint8 t overwrite);

[See BS2UserBlob Structure](http://kb.supremainc.com/bs2sdk/doku.php?id=en:user_management_api#bs2userblob)

#### <span id="page-1-2"></span>**Parameter**

- [In] *context* : Context
- [In] *deviceId* : Device ID
- [In] *userBlob* : User information trying to enroll
- [In] *userCount* : Number of users
- [In] *overwrite* : Whether to overwrite duplicated user

# <span id="page-1-3"></span>**Return Value**

If successfully done, BS\_SDK\_SUCCESS will be returned. If there is an error, the corresponding error code will be returned.

## <span id="page-1-4"></span>**See Also**

[BS2\\_GetUserList](http://kb.supremainc.com/bs2sdk/doku.php?id=en:bs2_getuserlist) [BS2\\_RemoveUser](http://kb.supremainc.com/bs2sdk/doku.php?id=en:bs2_removeuser)

## [BS2\\_RemoveAllUser](http://kb.supremainc.com/bs2sdk/doku.php?id=en:bs2_removealluser)

From:

<http://kb.supremainc.com/bs2sdk/>- **BioStar 2 Device SDK**

Permanent link:

**[http://kb.supremainc.com/bs2sdk/doku.php?id=en:bs2\\_enroluser&rev=1603332083](http://kb.supremainc.com/bs2sdk/doku.php?id=en:bs2_enroluser&rev=1603332083)**

Last update: **2020/10/22 11:01**